## Collaboration Rules

Each student is expected to complete his or her own assignment. It is okay to work with other students and to ask questions in order to get ideas on how to solve the problems or how to overcome some obstacle (be it a question of Verilog syntax, how a part of the problem might be solved, etc.) It is also acceptable to seek out digital design resources for help on Verilog, digital design, etc. It is okay to make use of AI LLM tools such as ChatGPT to answer these questions. Just don't trust the answers. (Do not assume LLM output is correct. Treat LLM output the same way one might treat legal advice given by a lawyer character in a movie: it may sound impressive, but it can range from sage advice to utter nonsense.)

After availing oneself to these resources each student is expected to be able to complete the assignment alone. Test questions will be based on homework questions and the assumed time needed to complete the question will be for a student who had solved the homework assignment on which it was based.

## Helpful Examples

See the simple model slides for material on computing cost and delay, and also for a list of some sample problems. Also see 2022 Homework 3.

## Permutation Module

This assignment is based on the solution to [Homework 3](https://www.ece.lsu.edu/koppel/v/2023/hw03.pdf), the recursive permutation module perm, and the solution to Midterm Exam Problem 1, the inferred hardware for the permutation module. See Homework 3 for details on what the permutation module does. Appearing below is the Homework 3 solution with some comments removed. For the unabridged version visit <https://www.ece.lsu.edu/koppel/v/2023/hw03-sol.v.html>.

```
module perm
#( int w = 8, n = 20, wd = $c \log(2(n))( output uwire [w-1:0] pdata_out[n], output uwire [wd-1:0] pnum_out[n],
   output uwire carry_out,
   input uwire [w-1:0] pdata_in[n], input uwire [wd-1:0] pnum_in[n] );
if ( n == 1 ) begin
   assign pdata\_out[0] = pdata_in[0];
   assign carry_out = 1;
   assign pnum\_out[0] = 0;
 end else begin
   // Set pos to the position of the element to be moved.
   uwire [wd-1:0] pos = n - 1 - pnum_in[n-1];// Copy the element at position pos to position n-1 in the output.
   assign pdata\_out[n-1] = pdata_in[pos];// Prepare an array of n-1 elements and set to ..
   // .. the elements of pdata_in except for the element at pos.
   uwire [w-1:0] prdata_in[n-1];
   for ( genvar i=0; i \leq n-1; i++ )
     assign prdata_in[i] = i < pos ? pdata_in[i] : pdata_in[i+1];
   // Recursively instantiate perm.
   uwire co;
   perm #(w,n-1,wd) rp( pdata_out[0:n-2], pnum_out[0:n-2], co,
                        prdata_in, pnum_in[0:n-2] );
   // Compute a tentative next value of digit n-1.
   uwire [wd-1:0] dnext = pnum_in[n-1] + co;
   // Determine whether there is a carry.
   assign carry_out = dnext >= n;// Set the next value of digit n-1 based on whether there is a carry.
   assign pnum\_out[n-1] = carry\_out ? 0 : dnext;
```
end

endmodule

## Permutation Module Inferred Hardware

Midterm Exam Problem 1 asked for the inferred hardware for the perm module instantiated with n=4. The solution appears below on the left. For this assignment the inferred hardware for a non-specific value of n will be needed, that is shown on the right.

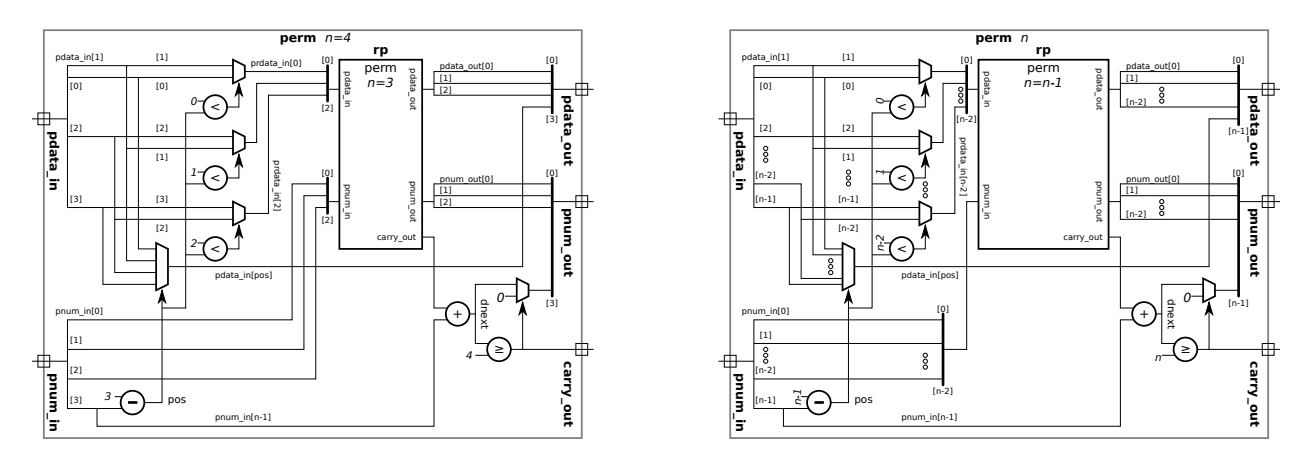

There's no need to squint, the diagrams appear again in larger size at the end of this assignment. Also, SVG source for these modules are at <https://www.ece.lsu.edu/koppel/v/2023/mt-p1-sol.svg> and <https://www.ece.lsu.edu/koppel/v/2023/hw04-perm-gen.svg>.

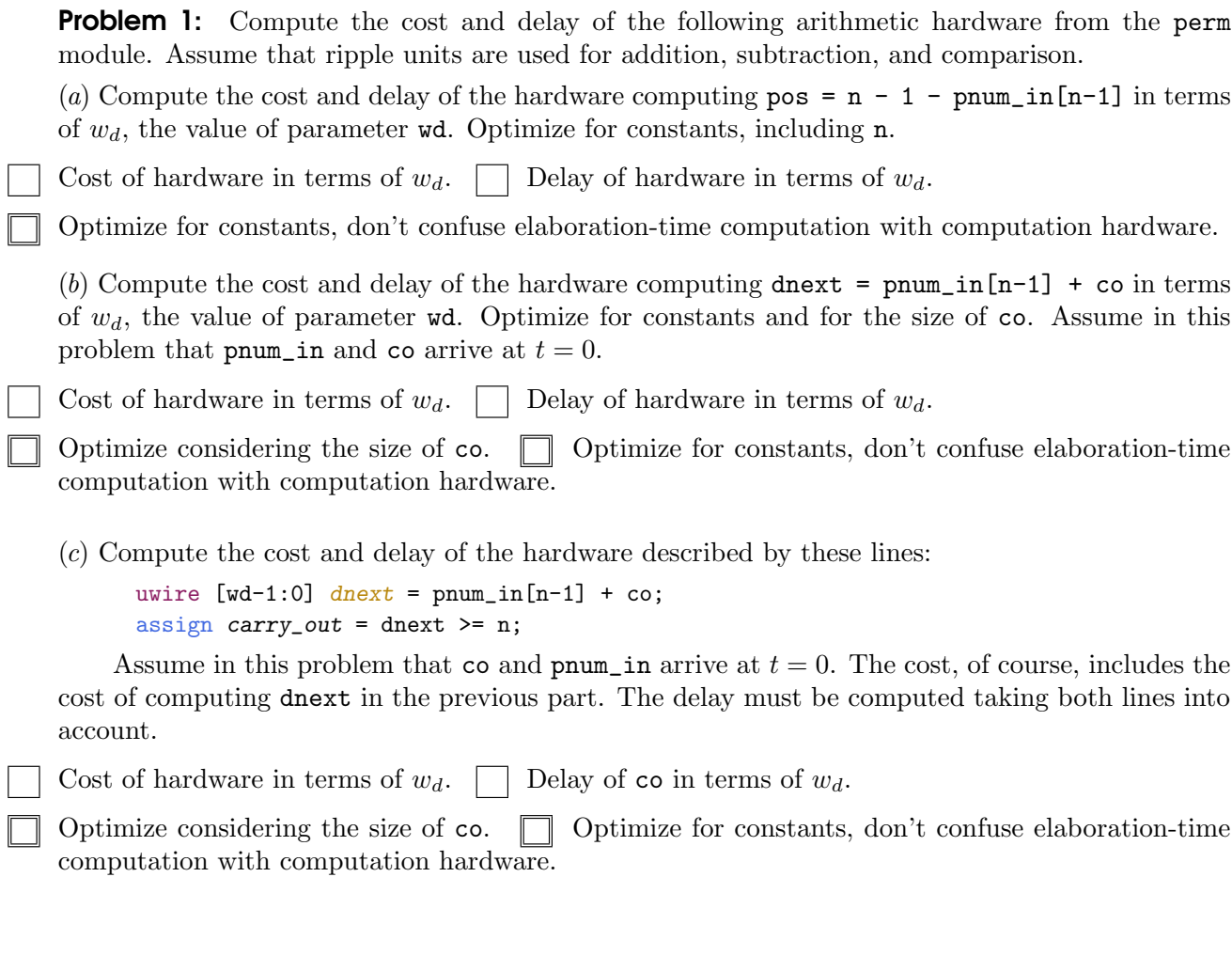

There are more problems on the next page.

**Problem 2:** In this problem consider the multiplexors with inputs connecting to pdata\_in. (In the diagram they are the multiplexors on the upper-left including the 2-input muxes the  $n$ -input mux.) Call these the pdata multiplexors. In the solutions to the parts below use  $w$  for the value of parameter **w** and  $w_d$  for the value of parameter  $w_d$ .

(a) Compute the cost of the pdata multiplexors for a module instantiated at size  $n = N$  including only the hardware in the n=N instantiation, not in the recursive instantiations. The answer should be in terms of  $N$  and  $w$ . Hint: this is easy.

Cost of the pdata multiplexors at one level in terms of N, w, and (if needed)  $w_d$ .

 $(b)$  This is important. Expect to expend brain energy. Don't skip. Compute the total cost of the pdata multiplexors for an instantiation at size  $n = N$  including the recursive instantiations all the way down. The answer should be in terms of  $N$  and  $w$ .

Cost of the pdata multiplexors including recursive instantiations in terms of  $N, w$ , and (if needed)  $w_d$ .

**Problem 3:** In this problem compute delays for pdata\_out and pnum\_out. In the solutions use d for the value of parameter wd. This is also important and even more interesting. Expect to expend brain energy. Don't skip.

(a) Assume that the delay of the subtractors computing pos is  $\lg w_d$ , where  $w_d$  is the value of parameter wd. (Note that  $\lg w_d$  is not an answer to Problem 1.) Further, suppose the delay of the less-than units providing a select signal to the 2-input pdata multiplexors is zero. Using these assumptions compute the delay of the first and last elements of pdata\_out for an instantiation at  $n=N$  and show the critical path. The delay should be in terms of N and  $w_d$ . To solve this problem it might be helpful to draw two instantiation levels to help find the critical path.

Delay of pdata\_out [0] in terms of N and  $w_d$  accounting for recursive instantiations.  $\Box$  Show critical path.

Delay of pdata out [N-1] in terms of N and  $w_d$  accounting for recursive instantiations.  $\Box$  Show critical path.

SVG source for the module below is at <https://www.ece.lsu.edu/koppel/v/2023/mt-p1-sol.svg>.

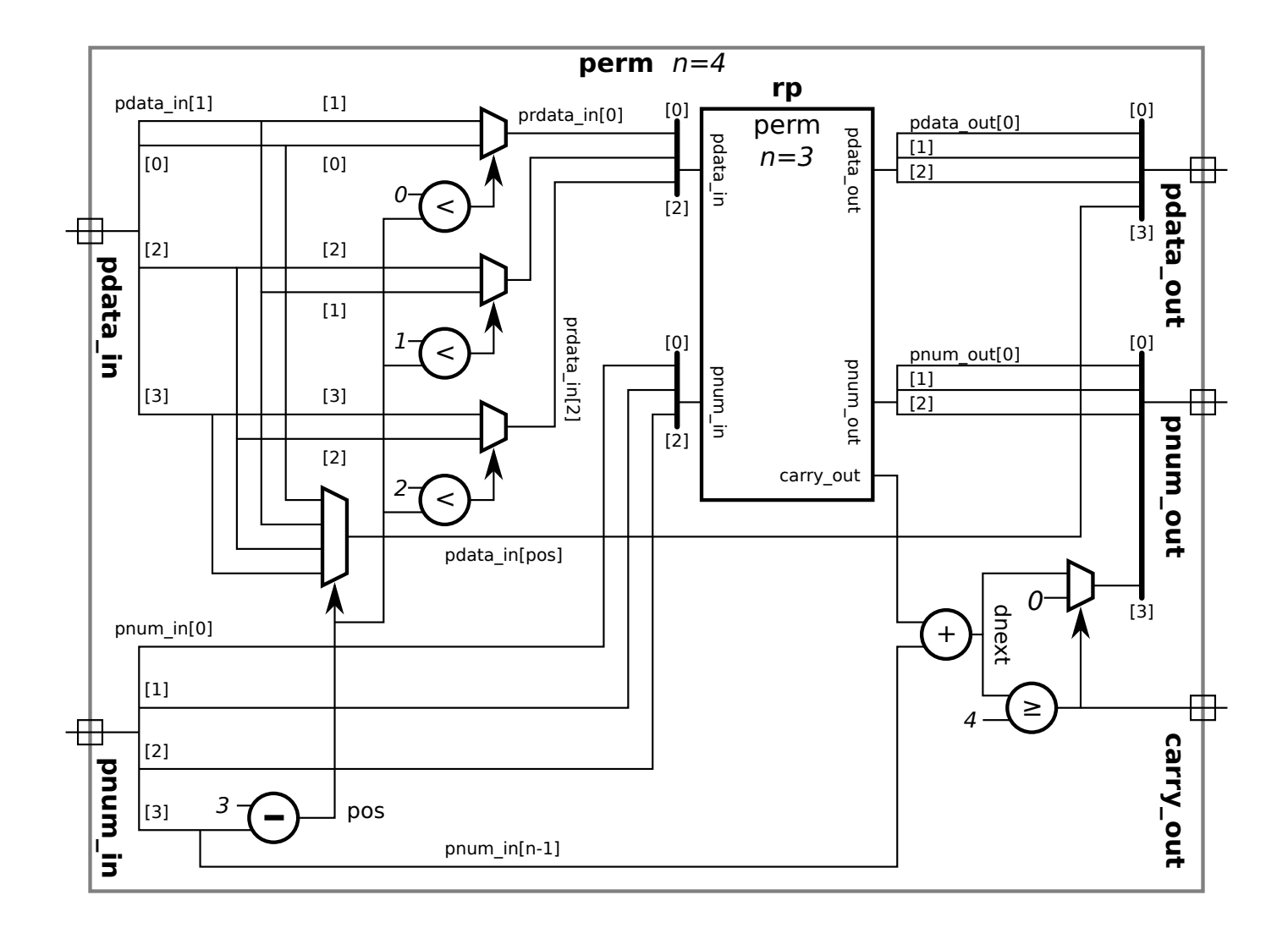

6

SVG source for the module below is at <https://www.ece.lsu.edu/koppel/v/2023/hw04-perm-gen.svg>.

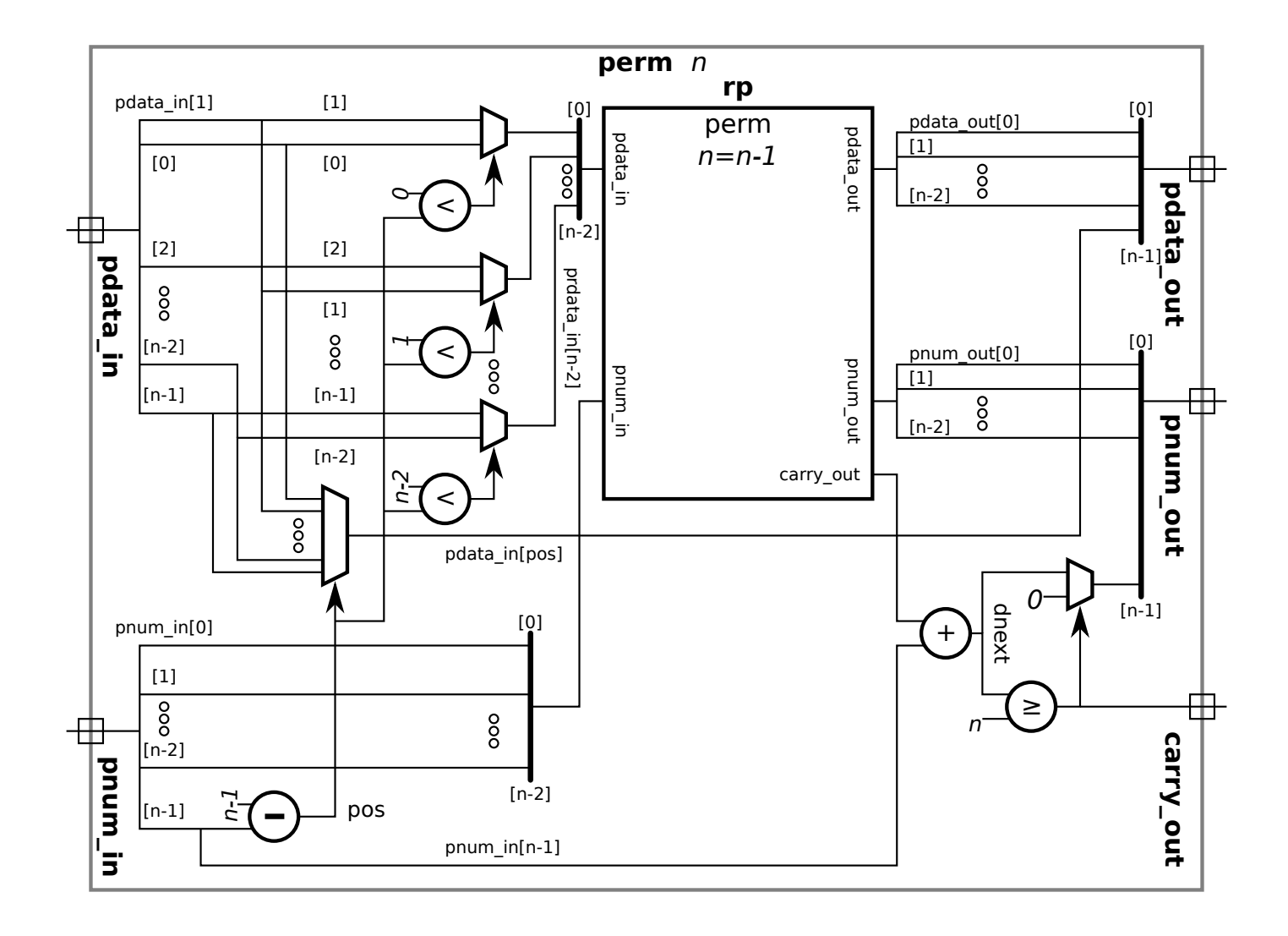

7